#### PLOS17

# Annotations in Operating Systems with Custom AspectC++ Attributes

Daniel Friesel, Markus Buschhoff, Olaf Spinczyk

TU Dortmund, Computer Science XII Embedded System Software group

Oct 28th, 2017

<span id="page-1-0"></span>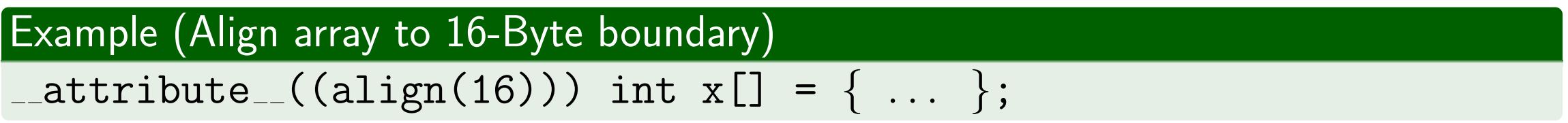

### Example (Align array to 16-Byte boundary)

 $_$  \_attribute  $_$  ((align(16))) int x[] = {  $\dots$  };

- Not included in C and (pre-2011)  $C++$  standards
	- Many compilers still support attributes
	- Syntax and set of attributes depend on compiler and architecture

#### Example (Align array to 16-Byte boundary)

 $_ {\_ \_ \atop{\_ \_ \_ \atop{\_ \_ \_ \}}}$  (align(16))) int x[] = {  $\, \ldots \,$  };

- Not included in C and (pre-2011)  $C++$  standards
	- Many compilers still support attributes
	- Syntax and set of attributes depend on compiler and architecture
- $\bullet$  C++11 defines attribute syntax and two attributes (seven in C++17)
	- [[noreturn]]  $\rightarrow$  function does not return
	- [[carries\_depenency]]  $\rightarrow$  memory access ordering control  $\bullet$

#### Example (Align array to 16-Byte boundary)

 $_2$  attribute  $_ -((align(16)))$  int  $x[] = { ... };$ 

- Not included in C and (pre-2011)  $C++$  standards
	- Many compilers still support attributes
	- Syntax and set of attributes depend on compiler and architecture
- $\bullet$  C++11 defines attribute syntax and two attributes (seven in C++17)
	- [[noreturn]]  $\rightarrow$  function does not return
	- [[carries\_depenency]]  $\rightarrow$  memory access ordering control
- $\bullet \approx 100$  compiler-specific attributes

#### Example (Align array to 16-Byte boundary)

 $_ {\_ \_ \atop{\_ \_ \_ \atop{\_ \_ \_ \}}}$  attribute  $_ {\_ \cdot \_ } ( (align(16)))$  int x[] = {  $\, \ldots \,$  };

- Not included in C and (pre-2011)  $C++$  standards
	- Many compilers still support attributes
	- Syntax and set of attributes depend on compiler and architecture
- $\bullet$  C++11 defines attribute syntax and two attributes (seven in C++17)
	- [[noreturn]]  $\rightarrow$  function does not return
	- [[carries\_depenency]]  $\rightarrow$  memory access ordering control
- $\bullet \approx 100$  compiler-specific attributes
- Standard does not specify custom annotations or custom attribute behaviour

### Custom annotations

- Not widely supported in  $C/C++$  compilers
	- Support present in MSVC++, but not  $\text{gcc}/\text{g}++/\text{clang}$
	- Available in Java, Python,  $C#$

### Custom annotations

- Not widely supported in  $C/C++$  compilers
	- Support present in MSVC++, but not  $\text{gcc}/\text{g}++/\text{clang}$
	- Available in Java, Python,  $C#$

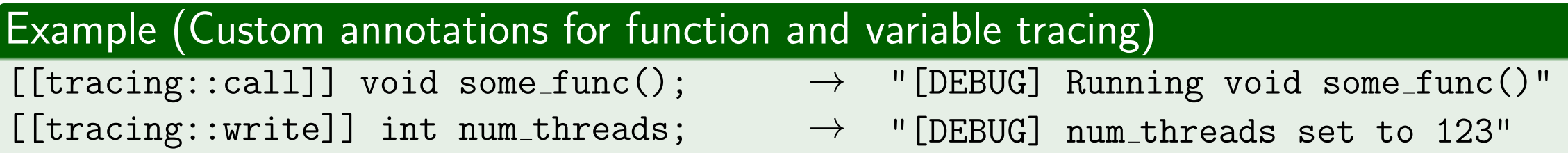

- Not widely supported in  $C/C++$  compilers
	- Support present in MSVC++, but not  $\text{gcc}/\text{g}$ ++/clang
	- Available in Java, Python,  $C#$

### Example (Custom annotations for function and variable tracing)

 $[$ [tracing::call]] void some\_func();  $\rightarrow$  "[DEBUG] Running void some\_func()" [[tracing::write]] int num\_threads;  $\rightarrow$  "[DEBUG] num\_threads set to 123"

- Aspect $C++ 2.2$  introduces support for custom annotations
	- Transforms Aspect $C++$  to  $C++$
	- o supports arbitrary  $C++$ -compatible backend compilers, including clang and  $g++$
- Not widely supported in  $C/C++$  compilers
	- Support present in MSVC++, but not  $\text{gcc}/\text{g}$ ++/clang
	- Available in Java, Python,  $C#$

### Example (Custom annotations for function and variable tracing)

 $[$ [tracing::call]] void some\_func();  $\rightarrow$  "[DEBUG] Running void some\_func()" [[tracing::write]] int num\_threads;  $\longrightarrow$  "[DEBUG] num\_threads set to 123"

- Aspect $C++ 2.2$  introduces support for custom annotations
	- Transforms Aspect $C++$  to  $C++$
	- supports arbitrary  $C++$ -compatible backend compilers, including clang and  $g++$
- $\rightarrow$  Discussion of use cases of custom annotations in OS development

### <span id="page-10-0"></span>Contents

### <sup>1</sup> [Introduction](#page-1-0)

### <sup>2</sup> [AspectC++](#page-10-0)

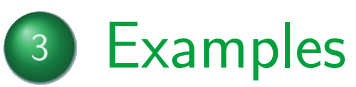

- **[Portable Compiler Attributes](#page-21-0)**
- **[Operating System APIs](#page-31-0)**
- **[Source Code and Model Co-Development](#page-38-0)**

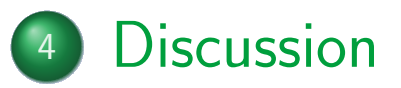

- AspectC++ is a C++ extension for AOP  $[SL07]$
- Aspect: piece of code affecting (many) other system modules

- AspectC++ is a C++ extension for AOP  $[SL07]$
- Aspect: piece of code affecting (many) other system modules

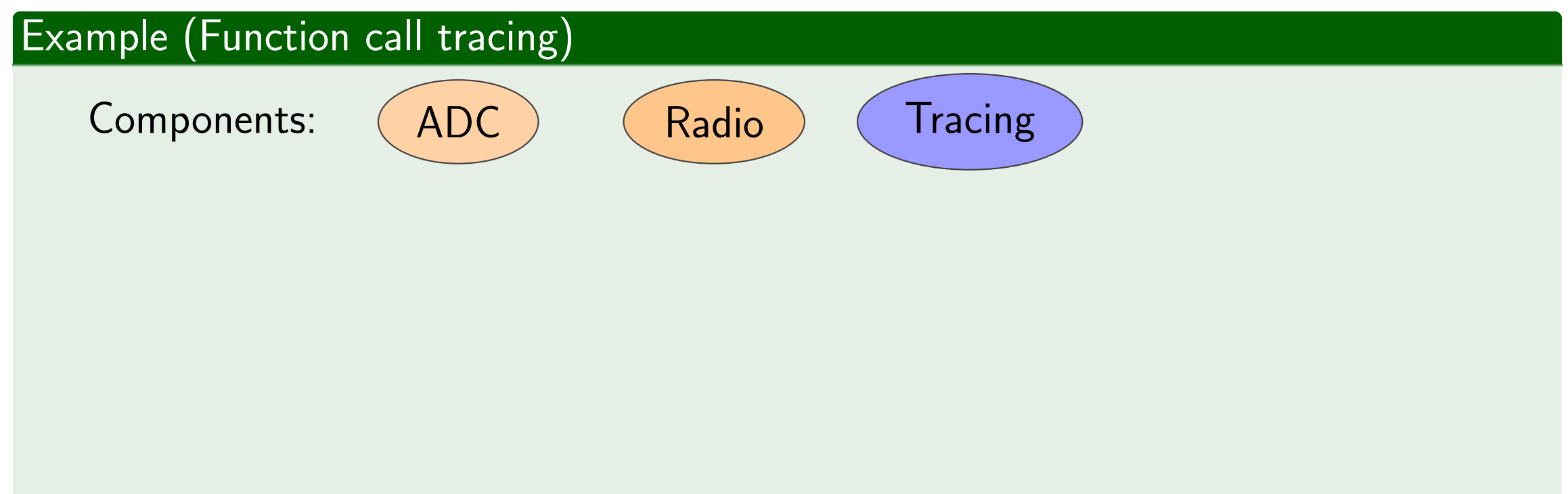

- AspectC++ is a C++ extension for AOP  $[SL07]$
- Aspect: piece of code affecting (many) other system modules

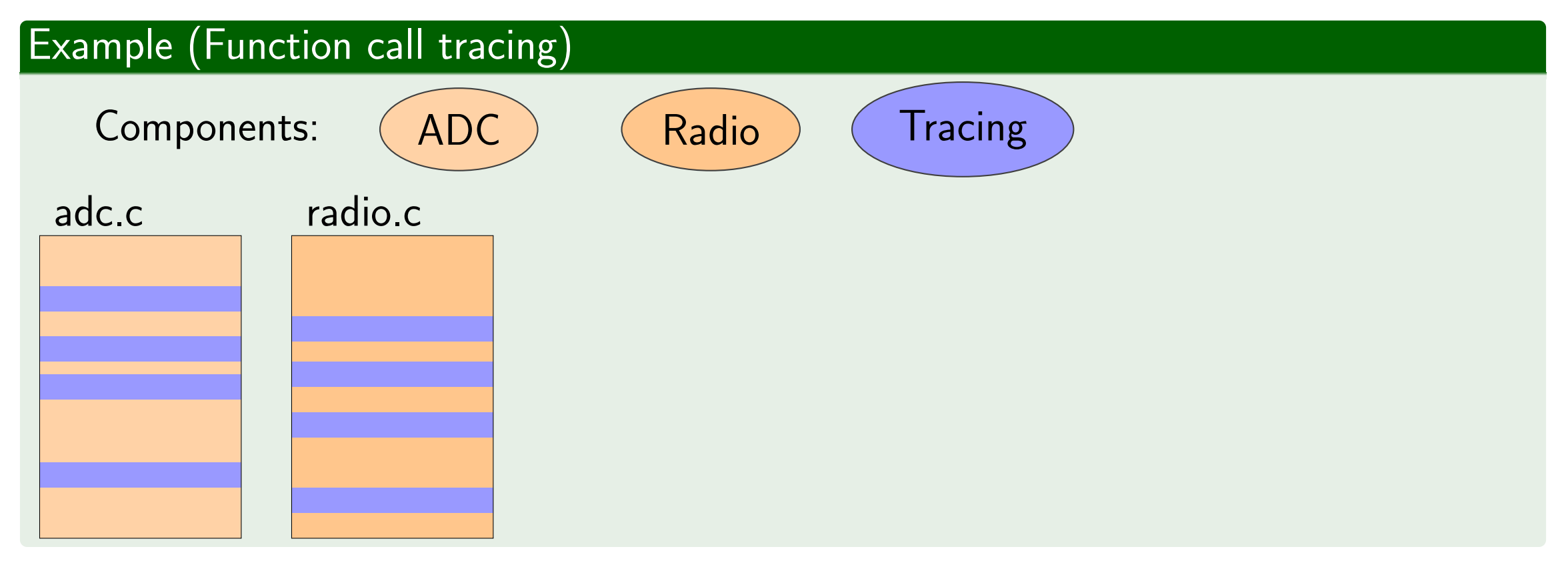

- AspectC++ is a C++ extension for AOP  $[SL07]$
- Aspect: piece of code affecting (many) other system modules

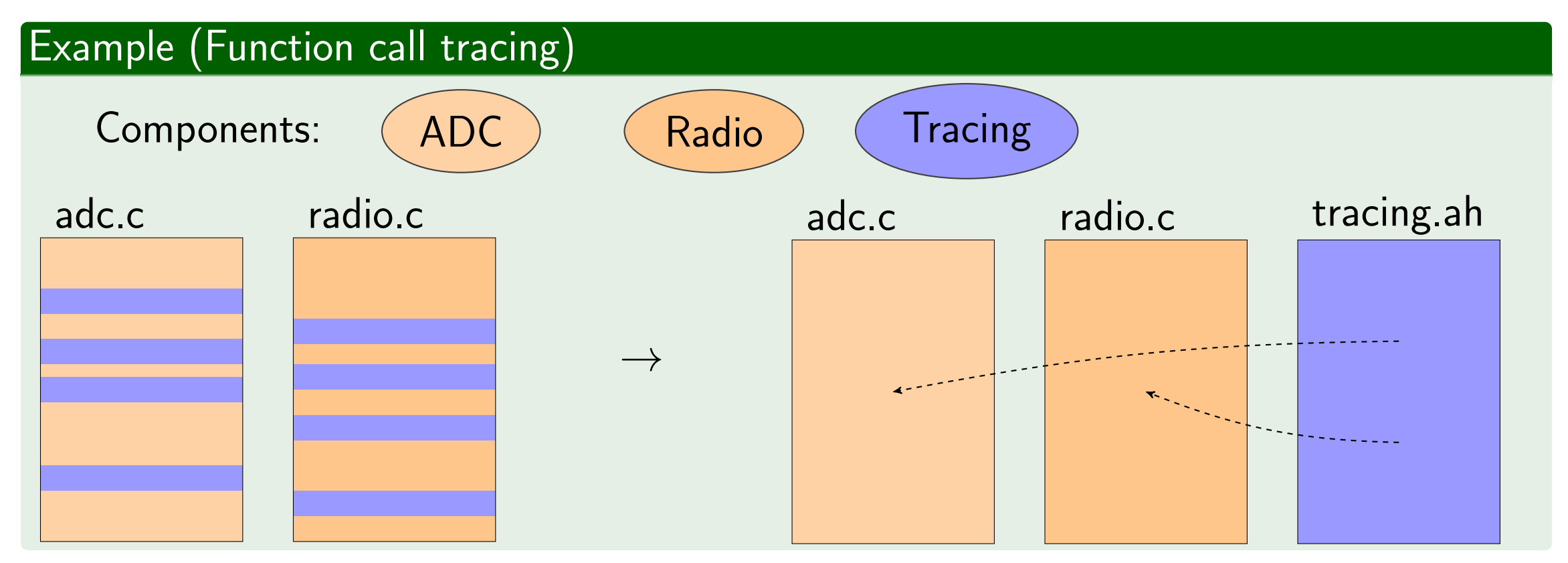

• Tracing code is **woven** into ADC and radio

# $\overline{\mathsf{AspectC++|}}$

- Uses compile-time weaving  $\rightarrow$  suitable for OS development
	- Runtime weaving would cause runtime overhead

- Uses compile-time weaving  $\rightarrow$  suitable for OS development
	- Runtime weaving would cause runtime overhead
- Allows definition of custom  $C++$ -style attributes

```
Example (Tracing attribute: definition)
// attributes.ah
namespace debug \{ attribute log(); \}// driver.h
                                              [[tracing::call]] void
                                              foo();
```
}

- Uses compile-time weaving  $\rightarrow$  suitable for OS development
	- Runtime weaving would cause runtime overhead
- Allows definition of custom  $C++$ -style attributes

```
Example (Tracing attribute: definition)
```

```
// attributes.ah
namespace debug { attribute log(); }
```

```
// driver.h
[[tracing::call]] void
foo();
```
- $\bullet$  ... and custom attribute behaviour
	- Using developer-provided advice on attribute joinpoints

#### Example (Tracing attribute: implementation in aspect)

```
advice execution(tracing::call()) : before() {
```
uart << "Running " << tjp->signature() << endl;

}

- Uses compile-time weaving  $\rightarrow$  suitable for OS development
	- Runtime weaving would cause runtime overhead
- Allows definition of custom  $C++$ -style attributes

```
Example (Tracing attribute: definition)
```

```
// attributes.ah
namespace debug \{ attribute log(); \}
```

```
// driver.h
[[tracing::call]] void
foo();
```
- $\bullet$  ... and custom attribute behaviour
	- Using developer-provided advice on attribute joinpoints

```
Example (Tracing attribute: implementation in aspect)
```
advice execution(tracing::call()) : before() {

uart << "Running " << tjp->signature() << endl;

- Uses compile-time weaving  $\rightarrow$  suitable for OS development
	- Runtime weaving would cause runtime overhead
- Allows definition of custom  $C++$ -style attributes

```
Example (Tracing attribute: definition)
```

```
// attributes.ah
namespace debug \{ attribute log(); \}
```

```
// driver.h
[[tracing::call]] void
foo();
```
- $\bullet$  ... and custom attribute behaviour
	- Using developer-provided advice on attribute joinpoints

```
Example (Tracing attribute: implementation in aspect)
advice execution(tracing::call()) : before() {
  uart << "Running " << tjp->signature() << endl;
```
### <span id="page-20-0"></span>Contents

### <sup>1</sup> [Introduction](#page-1-0)

### <sup>2</sup> [AspectC++](#page-10-0)

### <sup>3</sup> [Examples](#page-20-0)

- **[Portable Compiler Attributes](#page-21-0)**
- **[Operating System APIs](#page-31-0)**
- **[Source Code and Model Co-Development](#page-38-0)**

### **[Discussion](#page-48-0)**

- <span id="page-21-0"></span>Developer-provided aspects control behaviour of custom attributes
	- $\rightarrow$  independent of backend compiler
- simple example:  $[[\text{tracing}:\text{call}]] \rightarrow \text{tracing of function calls}]$

- Developer-provided aspects control behaviour of custom attributes
	- $\rightarrow$  independent of backend compiler
- simple example:  $[[\text{tracing}:\text{call}]] \rightarrow \text{tracing of function calls}]$
- Standard attribute features can be extended
- "[[deprecated]] indicates that the use [. . . ] is allowed, but discouraged"
	- Commonly implemented as compile-time warning

- Developer-provided aspects control behaviour of custom attributes
	- $\rightarrow$  independent of backend compiler
- simple example:  $[[\text{tracing}:\text{call}]] \rightarrow \text{tracing of function calls}]$
- Standard attribute features can be extended
- "[[deprecated]] indicates that the use [. . . ] is allowed, but discouraged"
	- Commonly implemented as compile-time warning
	- No support for runtime warnings
	- Cannot silence warnings in legacy code

- Developer-provided aspects control behaviour of custom attributes
	- $\rightarrow$  independent of backend compiler
- simple example:  $[[\text{tracing}:\text{call}]] \rightarrow \text{tracing of function calls}]$
- Standard attribute features can be extended
- "[[deprecated]] indicates that the use [. . . ] is allowed, but discouraged"
	- Commonly implemented as compile-time warning
	- No support for runtime warnings
	- Cannot silence warnings in legacy code

#### Example (Flexible function deprecation)

[[Attr::deprecated]] void f(void \*data);  $[[Attr::legacy]]$  void old\_impl();

void old\_impl() {  $/* ... * / f(data)$ ;  $/* ... * / }$ void new\_helper() {  $/* ...$  \*/  $f(data)$ ;  $/* ...$  \*/ }

- Developer-provided aspects control behaviour of custom attributes
	- $\rightarrow$  independent of backend compiler
- simple example:  $[[\text{tracing}:\text{call}]] \rightarrow \text{tracing of function calls}]$
- Standard attribute features can be extended
- "[[deprecated]] indicates that the use [. . . ] is allowed, but discouraged"
	- Commonly implemented as compile-time warning
	- No support for runtime warnings
	- Cannot silence warnings in legacy code

#### Example (Flexible function deprecation)

[[Attr::deprecated]] void f(void \*data);  $[[Attr::legacy]]$  void old\_impl();

void old impl() { /\* ... \*/ f(data); /\* ... \*/ } // OK void new\_helper() {  $/* ...$  \*/  $f(data)$ ;  $/* ...$  \*/ }

- Developer-provided aspects control behaviour of custom attributes
	- $\rightarrow$  independent of backend compiler
- simple example:  $[[\text{tracing}:\text{call}]] \rightarrow \text{tracing of function calls}]$
- Standard attribute features can be extended
- "[[deprecated]] indicates that the use [. . . ] is allowed, but discouraged"
	- Commonly implemented as compile-time warning
	- No support for runtime warnings
	- Cannot silence warnings in legacy code

#### Example (Flexible function deprecation)

[[Attr::deprecated]] void f(void \*data);  $[[Attr::legacy]]$  void old\_impl();

void old impl() { /\* ... \*/ f(data); /\* ... \*/ } // OK void new helper() { /\* ... \*/ f(data); /\* ... \*/ } // not OK

• Aspect $C++$  provides checks to determine calling function

```
Example (Runtime warning for deprecated functions)
advice call(Attr::deprecated()) && !within(Attr::legacy())
    : before() {
  uart << tjp->signature() << " is deprecated" << endl;
```
• Aspect $C++$  provides checks to determine calling function

```
Example (Runtime warning for deprecated functions)
advice call(Attr::deprecated()) && !within(Attr::legacy())
    : before() {
  uart << tjp->signature() << " is deprecated" << endl;
```
- $\bullet$  Other possibility: [[OS::serialize]]  $\rightarrow$  prohibit concurrent execution
	- Behaviour selected by aspect as appropriate (disable interrupts, lock bottom half, ...)

• Aspect $C++$  provides checks to determine calling function

```
Example (Runtime warning for deprecated functions)
advice call(Attr::deprecated()) && !within(Attr::legacy())
    : before() {
  uart << tjp->signature() << " is deprecated" << endl;
```
 $\bullet$  Other possibility: [[OS::serialize]]  $\rightarrow$  prohibit concurrent execution

Behaviour selected by aspect as appropriate (disable interrupts, lock bottom half, . . .)

 $\rightarrow$  Developers express intentions by annotating code fragments

Aspects implement them in a portable way

• Aspect $C++$  provides checks to determine calling function

```
Example (Runtime warning for deprecated functions)
advice call(Attr::deprecated()) && !within(Attr::legacy())
    : before() {
  uart << tjp->signature() << " is deprecated" << endl;
```
 $\bullet$  Other possibility: [[OS::serialize]]  $\rightarrow$  prohibit concurrent execution

- Behaviour selected by aspect as appropriate (disable interrupts, lock bottom half, . . .)
- $\rightarrow$  Developers express intentions by annotating code fragments
	- Aspects implement them in a portable way

- Limitation: Cannot affect code generation by compiler
	- Custom attributes cannot set alignment, binary sections, ...

<span id="page-31-0"></span>Annotations can also describe behaviour and serve as API

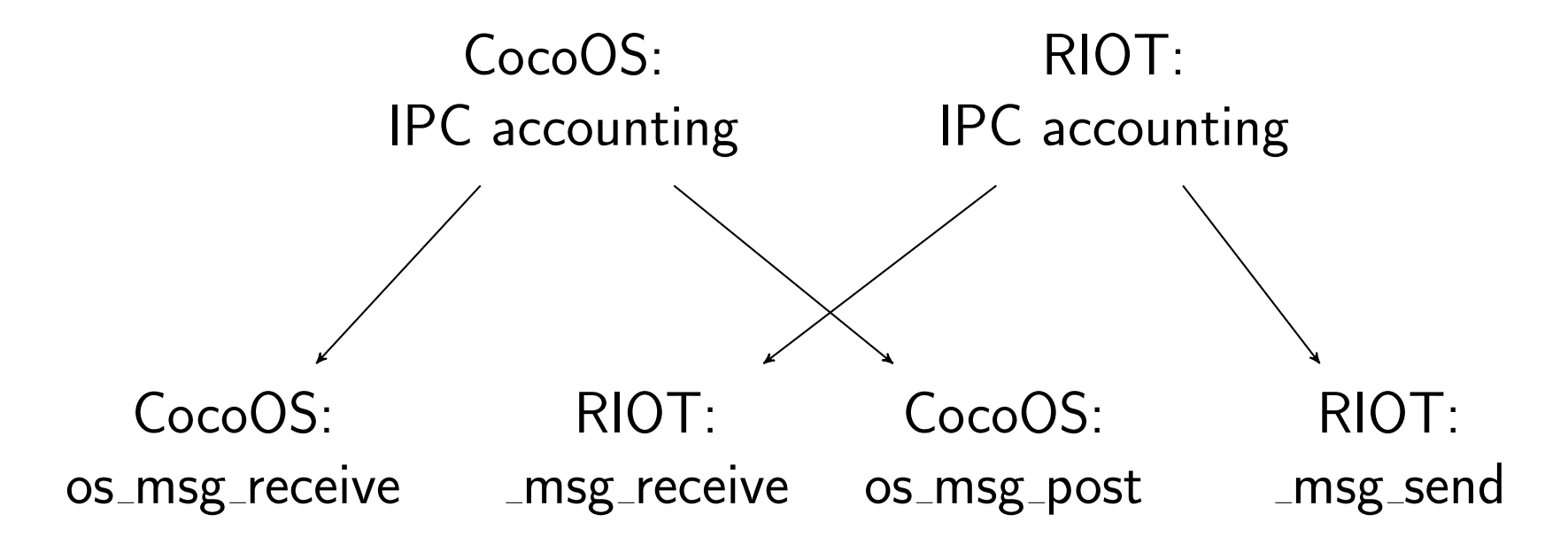

Annotations can also describe behaviour and serve as API

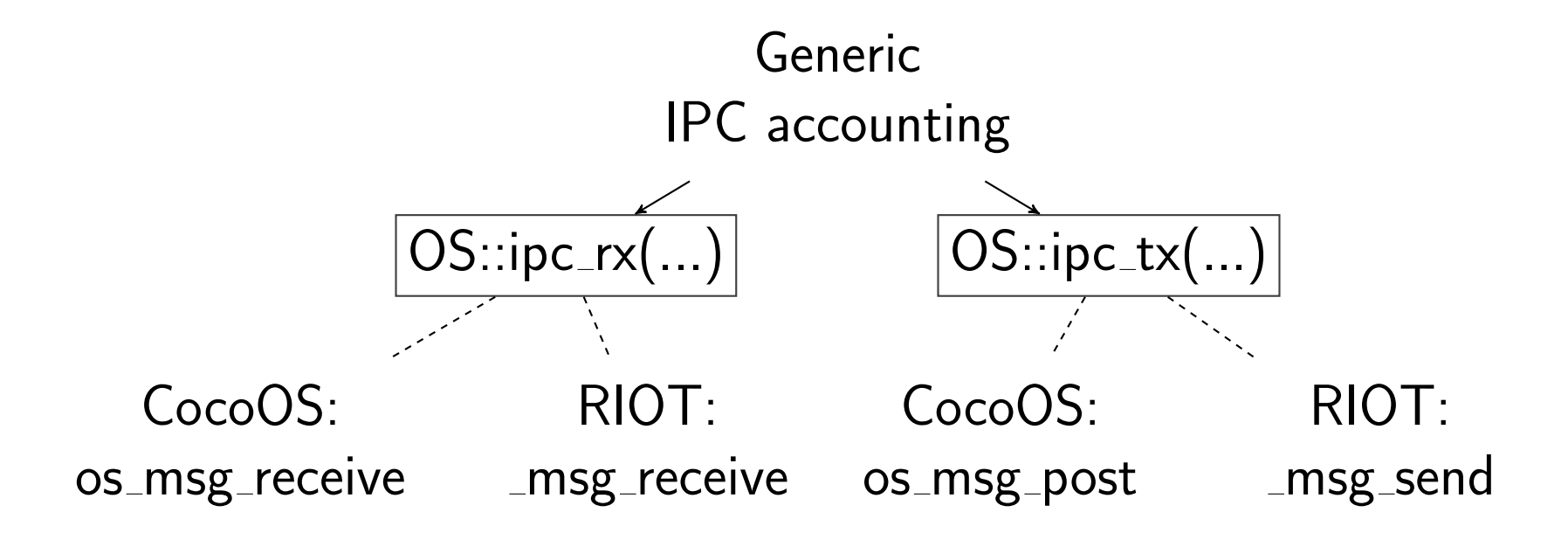

Annotations can also describe behaviour and serve as API

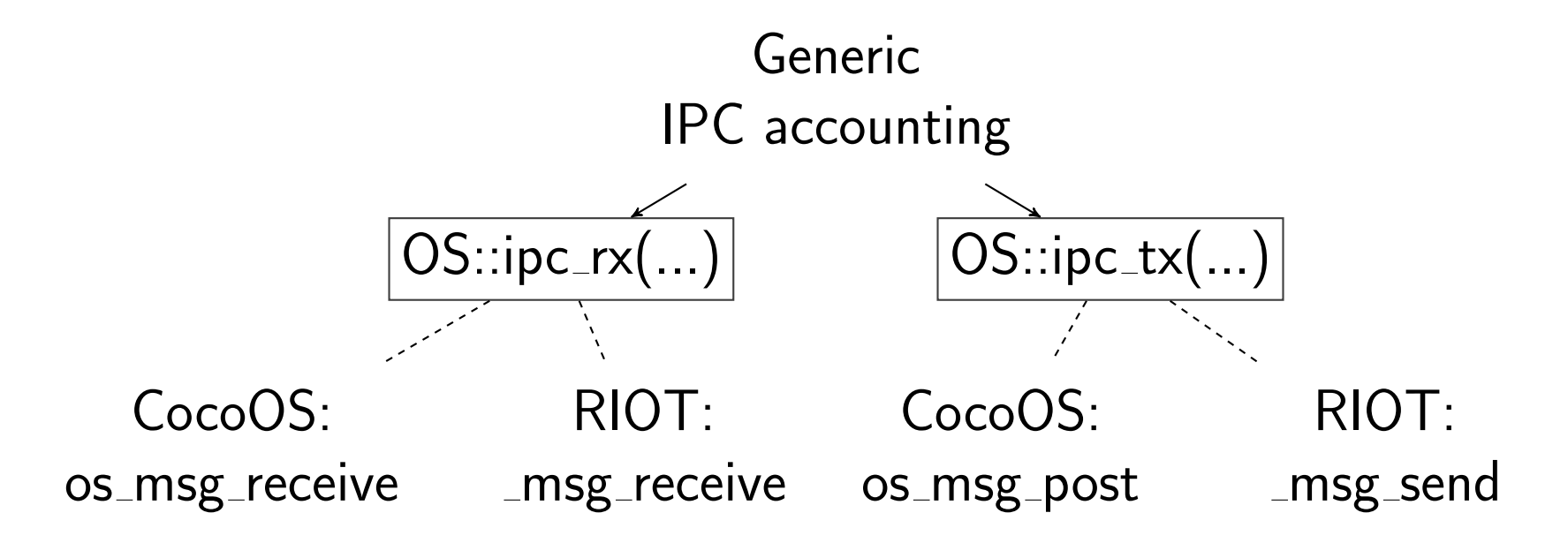

- $\rightarrow$  Re-usable aspects across annotated systems
	- Details (parameter holding IPC message length, . . .) can be specified via attribute parameters

Annotations can also describe behaviour and serve as API

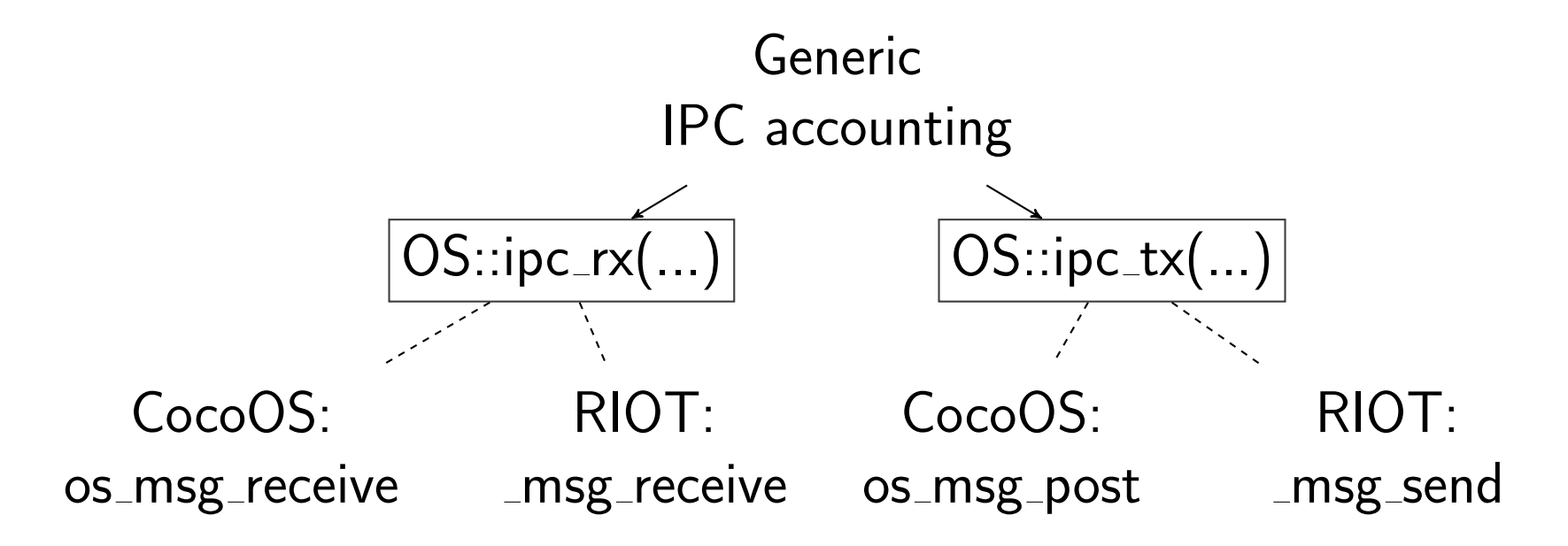

- $\rightarrow$  Re-usable aspects across annotated systems
	- Details (parameter holding IPC message length, . . .) can be specified via attribute parameters
	- Additional machine-readable documentation layer

Modules can hook into annotation API

- System provides annotated function stubs or default implementation
- Modules use attribute advices to replace them

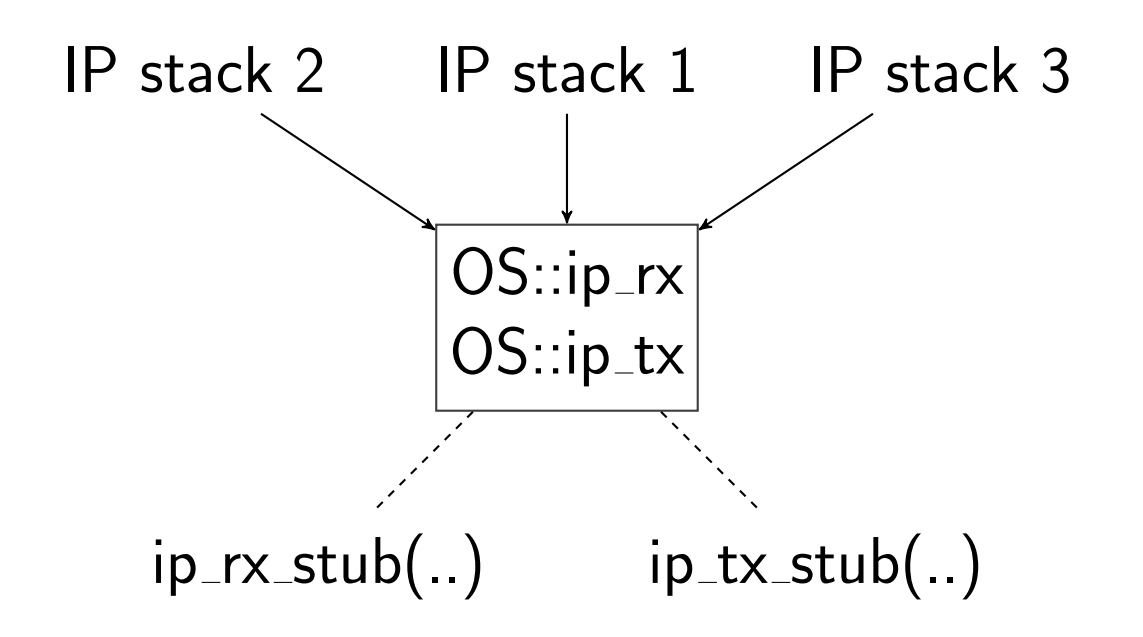

Figure: Plugin API for IP implementations

Modules can hook into annotation API

- System provides annotated function stubs or default implementation
- Modules use attribute advices to replace them
- Easy to evaluate different modules
	- No system changes required once stub functions are present

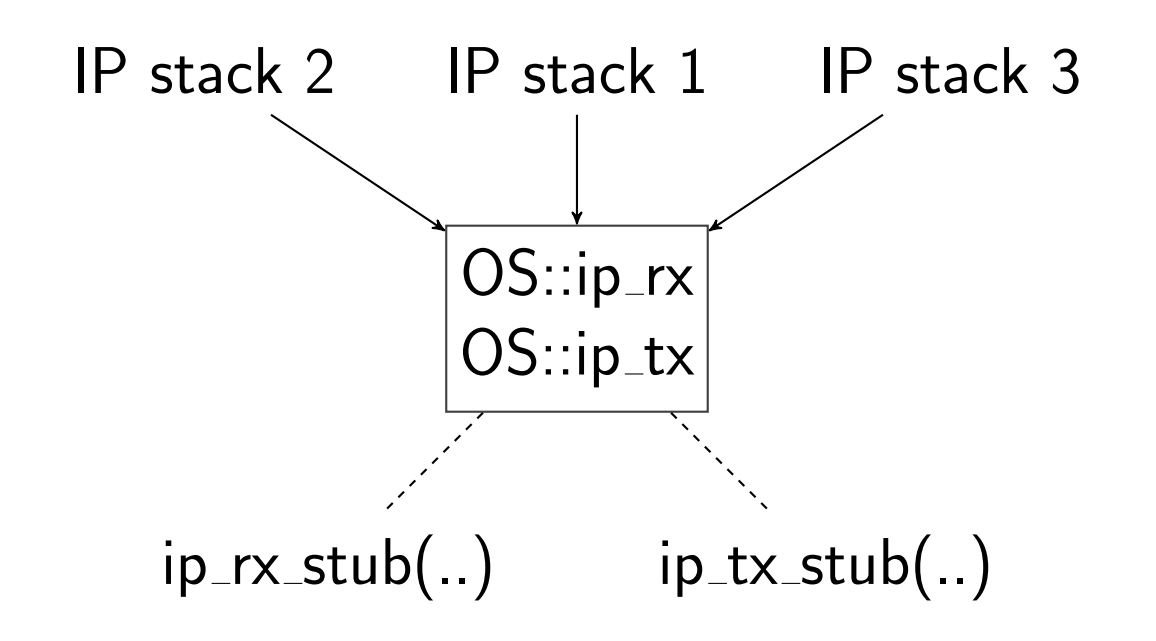

Figure: Plugin API for IP implementations

Modules can hook into annotation API

- System provides annotated function stubs or default implementation
- Modules use attribute advices to replace them
- Easy to evaluate different modules
	- No system changes required once stub functions are present
- Modules need to match annotations
	- Moves adaption responsibility from system to modules
	- Helps writing clean system code

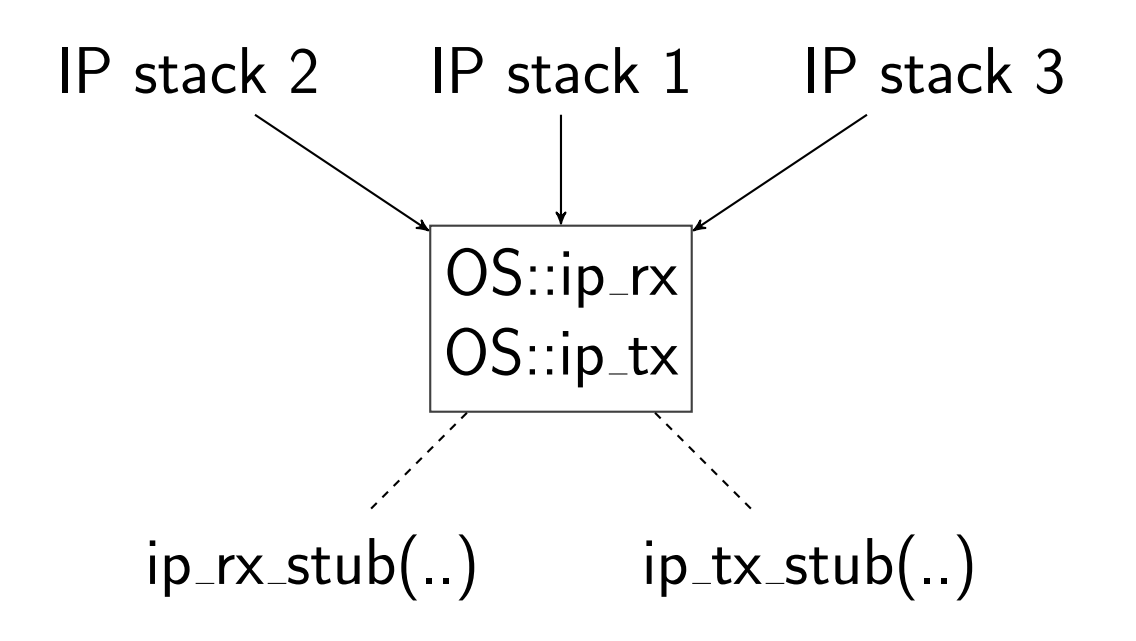

Figure: Plugin API for IP implementations

# <span id="page-38-0"></span>**Modelling**

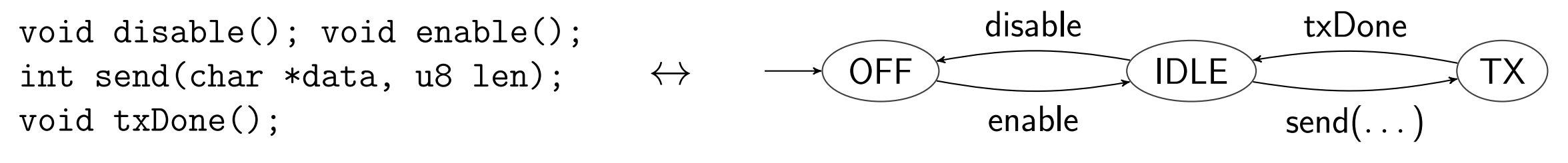

Figure: Simplified model for a radio driver

- System components frequently correspond to models
	- Task state transitions in scheduler, hardware states and energy consumption, . . .
	- Model may be needed at run-time
- $\bullet$  function call  $\hat{=}$  model transition

# **Modelling**

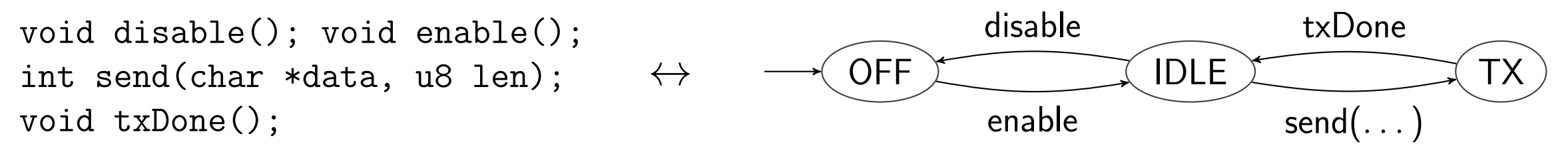

Figure: Simplified model for a radio driver

- o System components frequently correspond to models
	- Task state transitions in scheduler, hardware states and energy consumption, ...
	- Model may be needed at run-time
- $\bullet$  function call  $\hat{=}$  model transition
- $\bullet$  Challenge: synchronization model  $\leftrightarrow$  code
	- Model driven development addresses model adjustment  $\rightarrow$  implementation update

# **Modelling**

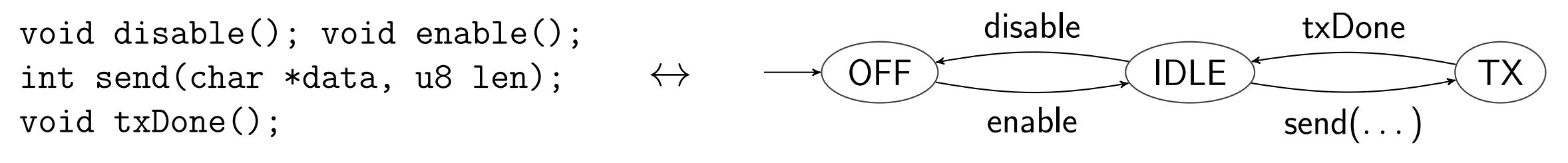

Figure: Simplified model for a radio driver

- o System components frequently correspond to models
	- Task state transitions in scheduler, hardware states and energy consumption, ...
	- Model may be needed at run-time
- $\bullet$  function call  $\hat{=}$  model transition
- $\bullet$  Challenge: synchronization model  $\leftrightarrow$  code
	- Model driven development addresses model adjustment  $\rightarrow$  implementation update
	- But: implementation may evolve  $\rightarrow$  model needs update  $\bullet$
	- model inference from source code rarely captures entire model [\[GSB09\]](#page-63-1)

Attributes allow embedding models into source code

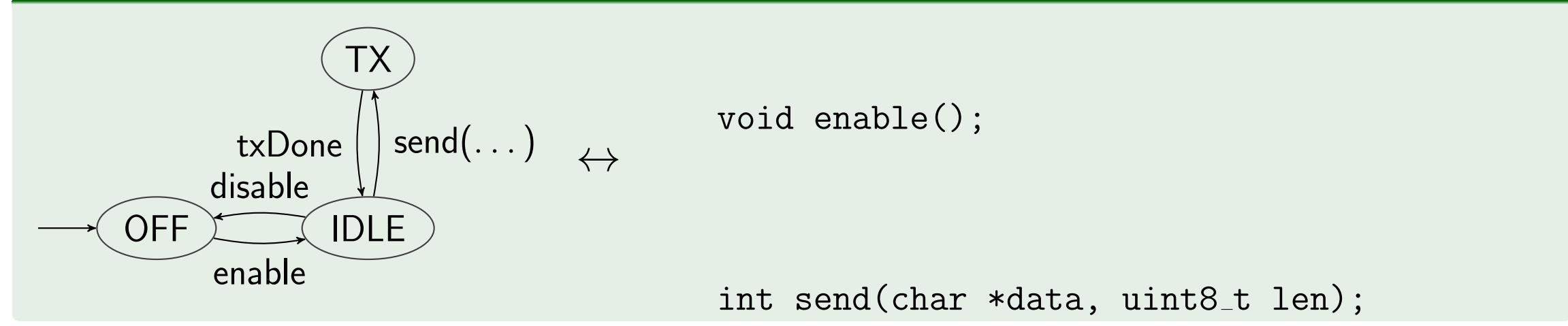

Attributes allow embedding models into source code

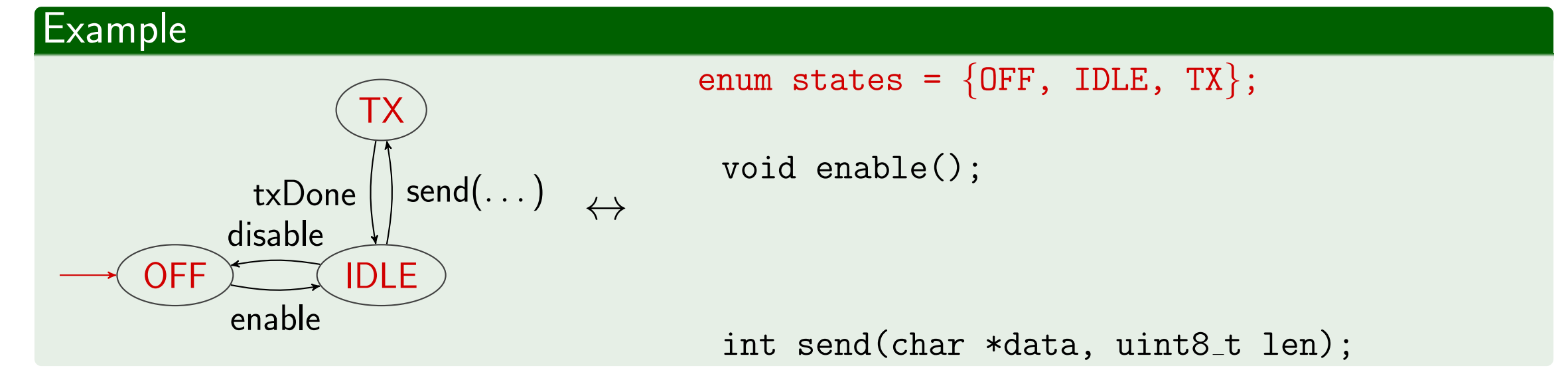

Attributes allow embedding models into source code

#### Example

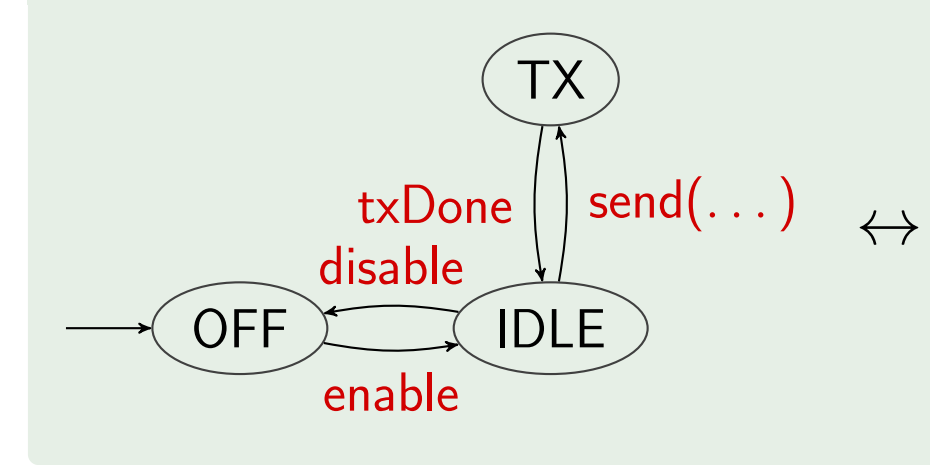

enum states =  $\{OFF, IDLE, TX\};$ [[Model::transition(OFF, IDLE)]] void enable();

[[Model::transition(IDLE, TX)]] int send(char  $*data$ , uint $8_t$  len);

Attributes allow embedding models into source code

#### Example

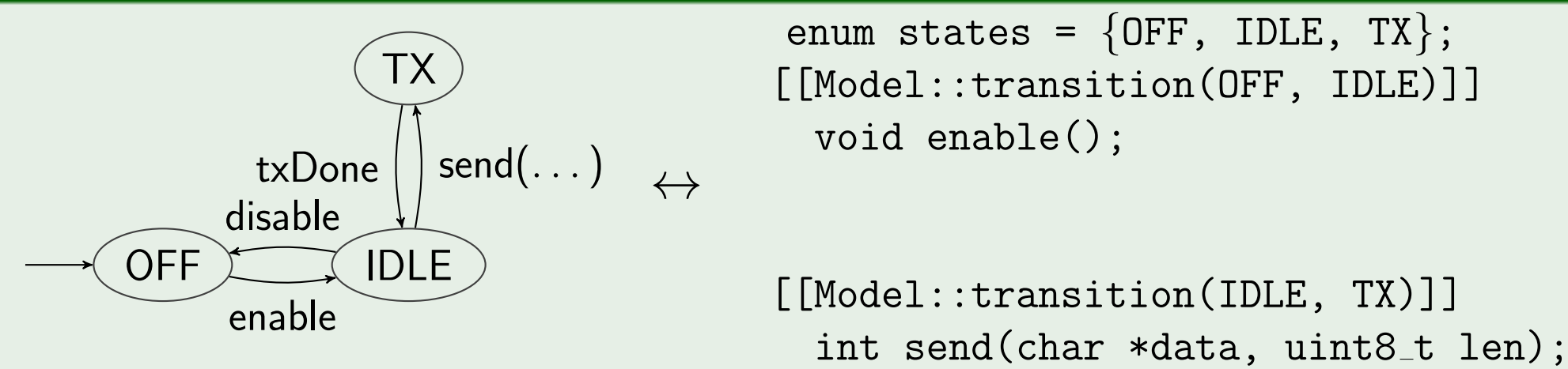

• Works for arbitrary DFA-based models

Attributes allow embedding models into source code

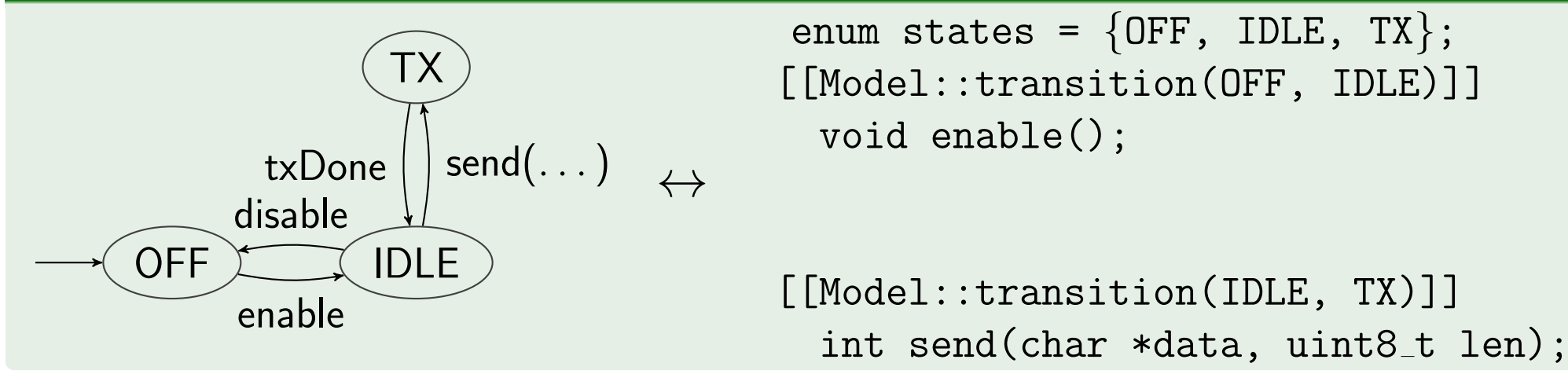

- Works for arbitrary DFA-based models
- Model next to implementation  $\rightarrow$  easy to update
	- Pre-existing code can be extended with models and re-used

Attributes allow embedding models into source code

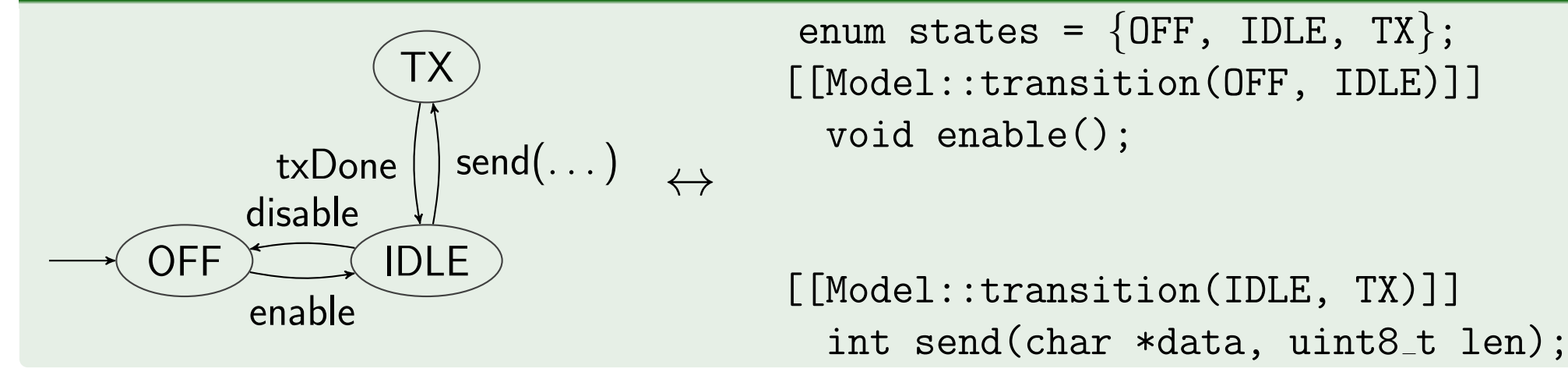

- Works for arbitrary DFA-based models
- Model next to implementation  $\rightarrow$  easy to update
	- Pre-existing code can be extended with models and re-used
- Can be made (partially) available at runtime by aspects

Attributes allow embedding models into source code

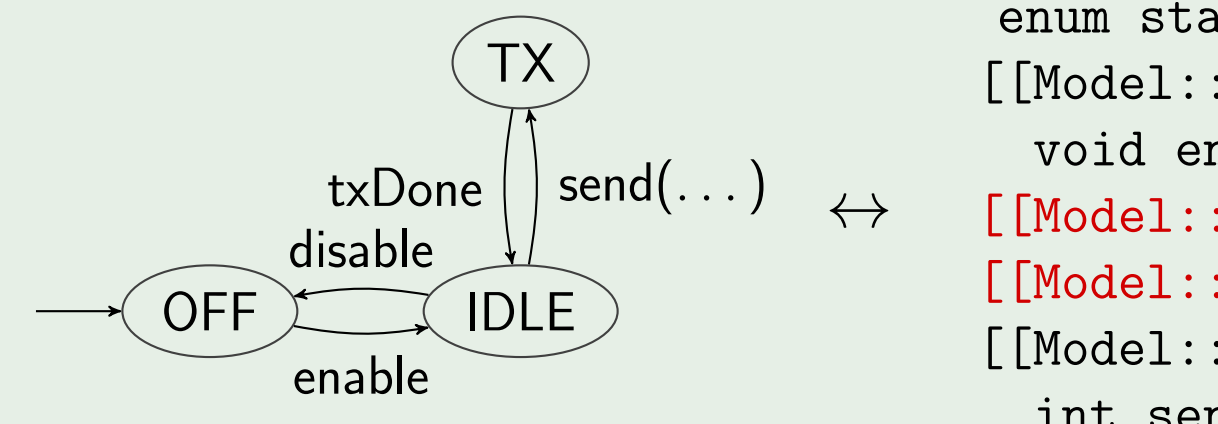

```
enum states = \{OFF, IDLE, TX\};[[Model::transition(OFF, IDLE)]]
 void enable();
[[Model::testval str(0, "Hello, World!")]]
[[Model::testval int(1, 13)]]
[[Model::transition(IDLE, TX)]]
 int send(char *data, uint8_t len);
```
- Works for arbitrary DFA-based models
- Model next to implementation  $\rightarrow$  easy to update
	- Pre-existing code can be extended with models and re-used
- Can be made (partially) available at runtime by aspects
- Zero overhead when unused
	- Annotations can also be parsed by external tools

### <span id="page-48-0"></span>Contents

### <sup>1</sup> [Introduction](#page-1-0)

### <sup>2</sup> [AspectC++](#page-10-0)

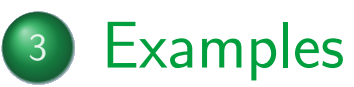

- **[Portable Compiler Attributes](#page-21-0)**
- **[Operating System APIs](#page-31-0)**
- **[Source Code and Model Co-Development](#page-38-0)**

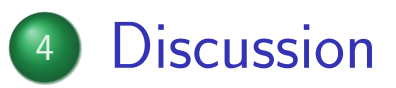

• Most (embedded) operating systems use  $C / C++$ 

- Most (embedded) operating systems use  $C / C++$
- $\bullet$  C++ source is compatible with AspectC++
	- $\bullet$  Can be annotated and used with AspectC++ compiler
	- $\bullet$  C++ backwards-compatibility possible with preprocessor macros
- Most (embedded) operating systems use C / C++
- $\bullet$  C++ source is compatible with AspectC++
	- $\bullet$  Can be annotated and used with AspectC++ compiler
	- $\bullet$  C++ backwards-compatibility possible with preprocessor macros
- $\bullet$  C source needs to be adapted to  $C++$ 
	- **•** Tedious, but usually feasible
	- $\bullet$  Depends on project size and amount of non-C++-compatible C code

- Examples used on three embedded OSes: CocoOS (C), RIOT (C) and Kratos (AspectC++)
	- Adaption to  $C++$  took  $< 1$  hour for CocoOS and one day for most of RIOT  $\times 86$
	- Retained full C compatibility in CocoOS

- Examples used on three embedded OSes: CocoOS (C), RIOT (C) and Kratos  $(AspectC++)$ 
	- Adaption to  $C++$  took  $< 1$  hour for CocoOS and one day for most of RIOT  $\times 86$
	- Retained full C compatibility in CocoOS
- **o** Implementation of:
	- Function call tracing, deprecation handling and interrupt control
	- IPC accounting via system API
	- Energy modelling of peripherals

- Examples used on three embedded OSes: CocoOS (C), RIOT (C) and Kratos  $(AspectC++)$ 
	- Adaption to  $C++$  took  $< 1$  hour for CocoOS and one day for most of RIOT  $\times 86$
	- Retained full C compatibility in CocoOS
- **o** Implementation of:
	- Function call tracing, deprecation handling and interrupt control
	- IPC accounting via system API
	- **•** Energy modelling of peripherals
- Compilation with -Os

- Examples used on three embedded OSes: CocoOS (C), RIOT (C) and Kratos  $(AspectC++)$ 
	- Adaption to  $C++$  took  $< 1$  hour for CocoOS and one day for most of RIOT  $\times 86$
	- Retained full C compatibility in CocoOS
- **o** Implementation of:
	- Function call tracing, deprecation handling and interrupt control
	- IPC accounting via system API
	- **•** Energy modelling of peripherals
- Compilation with -Os
- $\rightarrow$  Annotations without aspects cause zero runtime overhead

- Examples used on three embedded OSes: CocoOS (C), RIOT (C) and Kratos  $(AspectC++)$ 
	- Adaption to  $C++$  took  $< 1$  hour for CocoOS and one day for most of RIOT  $\times 86$
	- Retained full C compatibility in CocoOS
- **o** Implementation of:
	- Function call tracing, deprecation handling and interrupt control
	- IPC accounting via system API
	- **•** Energy modelling of peripherals
- Compilation with -Os
- $\rightarrow$  Annotations without aspects cause zero runtime overhead
- $\rightarrow$  Negligible difference between manual and annotation-based implementations
	- less than  $\pm 0.1$  % runtime size variation (assumed to be optimization corner cases)
	- No runtime aspect resolution

AspectC++ 2.2 supports C++-style annotations with custom behaviour

- Aspect $C_{++}$  2.2 supports  $C_{++}$ -style annotations with custom behaviour
- Custom annotations allow developers to express intentions for annotated code
	- Customizable tracing, synchronization or interrupt handling
- Aspect $C_{++}$  2.2 supports  $C_{++}$ -style annotations with custom behaviour
- Custom annotations allow developers to express intentions for annotated code
	- Customizable tracing, synchronization or interrupt handling
- $\bullet$  ... can provide System APIs for plugins
- Aspect $C++ 2.2$  supports  $C++$ -style annotations with custom behaviour
- Custom annotations allow developers to express intentions for annotated code
	- Customizable tracing, synchronization or interrupt handling
- $\bullet$  ... can provide System APIs for plugins
- . . . support source code and model co-development
- Aspect $C++ 2.2$  supports  $C++$ -style annotations with custom behaviour
- Custom annotations allow developers to express intentions for annotated code
	- Customizable tracing, synchronization or interrupt handling
- $\bullet$  ... can provide System APIs for plugins
- . . . support source code and model co-development
- . . . do not cause significant code size or runtime penalties
- Aspect $C++ 2.2$  supports  $C++$ -style annotations with custom behaviour
- Custom annotations allow developers to express intentions for annotated code
	- Customizable tracing, synchronization or interrupt handling
- $\bullet$  ... can provide System APIs for plugins
- . . . support source code and model co-development
- . . . do not cause significant code size or runtime penalties
- $\bullet$  Similar possibilities with Java/AspectJ, Python and C#
	- Resolved at runtime  $\rightarrow$  execution time overhead
	- $\bullet$  C/C++ more common for OS development
	- AspectC $++$  usable with any C $++$ -compatible backend compiler
- <span id="page-63-1"></span>[GSB09] Michael Goedicke, Michael Striewe, and Moritz Balz. "Support for Evolution of Software Systems using Embedded Models". In: Design for Future–Langlebige Softwaresysteme. 2009.
- <span id="page-63-0"></span>[SL07] Olaf Spinczyk and Daniel Lohmann. "The design and implementation of AspectC++". In: Knowledge-Based Systems 20.7 (2007), pp. 636–651. issn: 0950-7051. DOI:

[http://dx.doi.org/10.1016/j.knosys.2007.05.004](https://doi.org/http://dx.doi.org/10.1016/j.knosys.2007.05.004). url: [http://www.sciencedirect.com/science/article/pii/](http://www.sciencedirect.com/science/article/pii/S0950705107000524) [S0950705107000524](http://www.sciencedirect.com/science/article/pii/S0950705107000524).